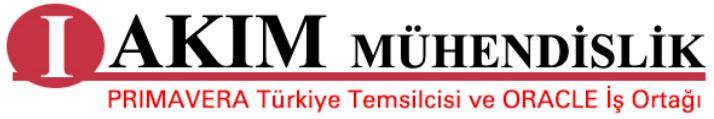

**www.akimmuhendislik.com.tr**

# **Project Management in Primavera P6 (3 Days)**

# **What you will learn:**

This course provides hands-on training for Primavera's client/server-based solution, leading participants through the entire project life cycle, from planning to execution. Topics include adding activities, assigning resources, and creating a baseline. Participants also gain a thorough background in the concepts of planning and scheduling.

ORACLE<sup>'</sup> Sold

All workshops and instruction stress the three basic elements of project management: schedule, resource and costs.

# **Learn to:**

- Create a project
- Add activities
- Schedule a project
- Assign resources
- Adjust project schedule
- Create reports

## **Suggested Prerequisites:**

Knowledge of Windows

# **Audience**

- Business Analysts
- End Users
- Functional Implementer
- Project Manager

# **Course Objectives:**

- Manage multiple projects
- Create a project
- Create a Work Breakdown Structure

Ō

- Add activities
- Maintain the project documents library
- Create relationships
- Schedule the project
- Assign constraints
- Format schedule data
- Define roles and resources
- Assign resources and costs
- Analyze resources
- Optimize the project plan
- Execute the project
- Report performance

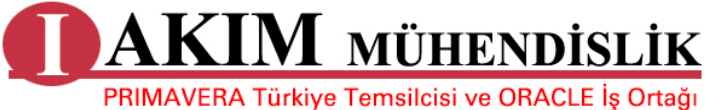

**www.akimmuhendislik.com.tr**

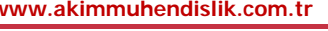

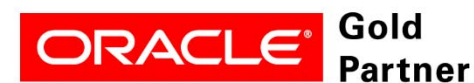

# **Course Topics:**

## **Data, Navigating, and Layouts**

- Describe enterprise and project-specific data
- Log in
- Open an existing project
- Navigate in the Home window and Activities window
- Open an existing layout
- Customize a layout
- Save a layout

#### **Enterprise Project Structure**

- Describe the components that comprise the Enterprise Project Structure
- View the EPS

#### **Creating a Project**

- Create a project
- Navigate in the Projects window
- View and modify information in Project Details

#### **Creating a Work Breakdown Structure**

- Define a Work Breakdown Structure
- Create multiple levels of a WBS hierarchy

## **Adding Activities**

- Describe an activity and its components
- Describe activity types
- Add activities
- Add a Notebook topic to an activity
- Add steps to an activity
- Assign activity codes to activities

## **Creating Relationships**

- View a network logic diagram
- Differentiate between the four relationship types
- Create relationships in the Activity Network
- Create relationships in Activity Details

## **Scheduling**

- Perform a forward and backward pass
- Describe float and its impact on a schedule
- Identify loops and open ends
- Calculate a schedule

<u>AKIM mühendislik</u> PRIMAVERA Türkiye Temsilcisi ve ORACLE İş Ortağı

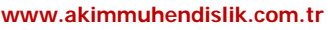

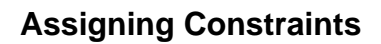

- Appy an overall deadline to a project
- Apply a constraint to an individual activity
- Add notebook topics to constrained activities
- Describe the available constraint types

### **Maintaining the Project Documents Library**

Describe the difference between a work product and a reference document

ORACLE<sup>'</sup> Sold

- Create a document record
- Link the document record to a project document or work product
- Assign the project document to an activity or WBS

## **Formatting Schedule Data**

- Group activities according to a specific criteria
- Sort activities
- Apply a filter
- Create a filter

#### **Roles and Resources**

- Describe roles
- Views the roles dictionary
- Describe resources
- Identify the differences between labor, nonlabor and material resources
- View the resource dictionary

#### **Assigning Resources and Costs**

- Assign resources by role
- Assign labor, nonlabor, and material resources to activities
- Adjust Budgeted Units/Time for a resource
- Assign expenses to activities

#### **Analyzing Resources**

- Display the Resource Usage Profile
- Format a profile
- Format the timescale

## **Optimizing the Project Plan**

- Analyze schedule dates
- Shorten a project schedule
- Analyze resource availability
- Remove resource over allocation
- Analyze project costs

**KIM** mühendislik A

PRIMAVERA Türkiye Temsilcisi ve ORACLE İş Ortağı

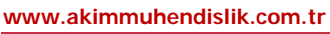

## **Baselining the Project Plan**

- Create a baseline plan
- Display baseline bars on the Gantt Chart
- Modify the bars on the Gantt Chart

### **Project Execution and Control**

- Describe several methods for updating the project schedule
- Use Progress Spotlight
- Status activities
- Reschedule the project

## **Reporting Performance**

- Describe reporting methods
- Run a schedule report
- Create a resource report with the Report wizard
- Create a time distributed report
- Create a report using the current layout

#### **Project Web Site**

- Create and launch a project Web site
- Customize the appearance of a project Web site
- Publish activity layouts as HTML pages

Gold

Partner

ORACLE<sup>®</sup>